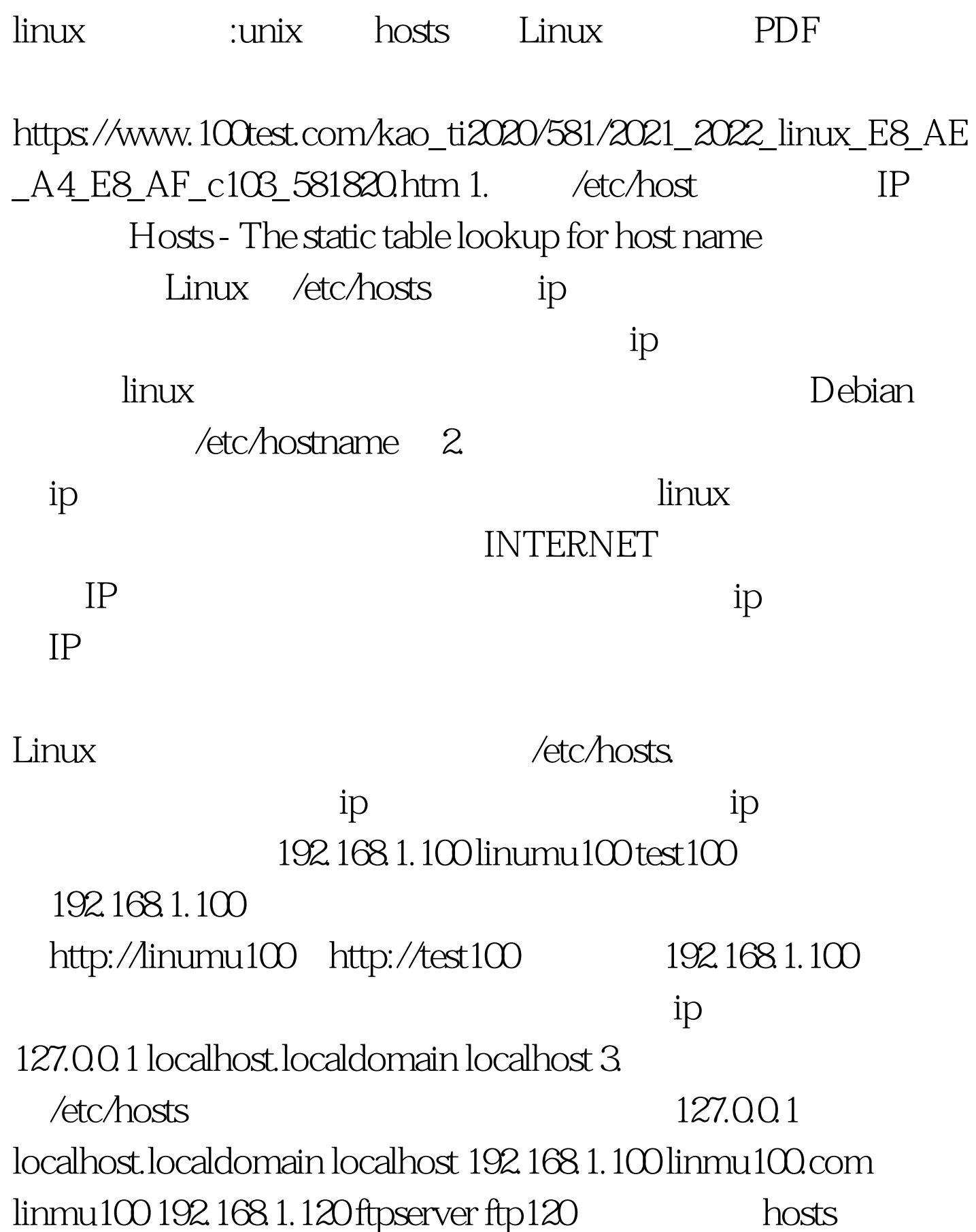

 $IP$ 

 $IP$ 192.168.1.100 linmu100 (hostname) (Domain hosts ip; in the state of the state of the state of the state of the state of the state of the state of the state of the state of the state of the state of the state of the state of the state of the state of the state of t internet https://www.internet.com/ hosts  $4$ .  $\Lambda$ osts $4.1$  linux  $\lim_{\alpha\to 0}$  $\lim_{\alpha\to 0}$  $\mathop{\mathrm{inv}}\nolimits$  ip, the linux thosts  $\lim_{\lambda\to 0} \frac{1}{\lambda}$  $\operatorname{csch}$  is the mysql  $42$  $ip$ hosts ip 5. hostname. hostname hostname - show or set the system' shost name  $\#$  hostname linmu100  $\qquad \qquad$  linmu100  $\#$  $hostname test100 # hostname$   $test100$ hostname IP # hostname -i  $192.1681.100$ linux and 100Test 下载。 www.100test.com